## Photoshop Png Background Free Download ((HOT))

Installing Adobe Photoshop and then cracking it is easy and simple. The first step is to download and install the Adobe Photoshop software on your computer. Then, you need to locate the installation.exe file and run it. Once the installation is complete, you need to locate the patch file and copy it to your computer. The patch file is usually available online, and it is used to unlock the full version of the software. Once the patch file is copied, you need to run it and then follow the instructions on the screen. Once the patching process is complete, you will have a fully functional version of Adobe Photoshop on your computer. To make sure that the software is running properly, you should check the version number to ensure that the crack was successful. And that's it - you have now successfully installed and cracked Adobe Photoshop!

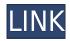

It also has great built-in features like granular control over color, exposure, and contrast, and automatic clipping paths. But the real strength of Lightroom is its ability to import, manage, and organize your digital photos and scans, adhere to the Adobe Camera RAW standard, and export highquality RAW photos. It's the ideal tool for basic photo editing tasks, but it's also powerful enough to handle advanced tasks, such as color adjustment and removal. It's even got basic image-editing features—like exposure adjustment, basic resizing, and the ability to crop your photos—in a tidy, easy-to-use interface. And its powerful batch-importing tools and a built-in organization system allow you to keep all your photos organized, and make their editing faster and easier. Lightroom starts up and looks the same as before. Its interface remains as familiar as ever, and is designed to make it as easy as possible to find the features you're looking for. It's also very easy to learn the basics. Lightroom 6 offers a streamlined UI that makes it the perfect place to learn the basics — no complicated interface to distract from the basic editing features. If you're familiar with Photoshop or a similar photo-editing program, there's very little that will blow your mind when you start using Lightroom, since Adobe has been doing all the heavy lifting here. Once you've got everything set up, you can start using Lightroom to edit your images. Right off the bat, there are six basic tools you can use to edit your photos: the content-aware fill tool, canvas add, clone stamp, healing brush, noise reduction, and evedropper. You can also add effects to your shots, such as vignettes, overlays, and live filters. One of Lightroom's most useful features is the ability to apply exactly the amount of adjustment necessary, even to large areas. These controls include exposure, contrast, image sharpening and more, to create a look that you can apply to an entire image or fragment of it.

## Adobe Photoshop CC 2019 Download Keygen Hacked x32/64 2022

In addition to these two main modes, there are also numerous file types. One of the main file types are .pdf, which stands for Portable Document Format . This format consists of various documents that can be opened in LibreOffice or other programs. A key feature of Adobe Photoshop is the ability to edit this format of documents and create new documents. What's more, you can import these documents directly into other programs, which makes Adobe Photoshop an excellent addition to your workflow. It's honestly something you should never have to come into contact with if you're a beginner. This is your initial means of coloring in images. You can use the seamless color palette of Photoshop in its full graphic capability, but it is so highly recommended to have the beginner version. It will help you understand color for you understand how to color your images. Use the Transform tool to apply a background to your image. You can apply a new background image or the layer will be replaced with the selected image. For best results, keep the text, background, and logo shapes within the so that they remain uninterrupted. And, if you're using a background with any shadows as your original image, be sure to turn them off so that there won't be any distortions. Adobe Photoshop is a serious tool that requires in-depth, complex training to master. Other than that, it's an amazing tool to create any number of creative projects. However, if you're short on time, these tutorials will come in handy and save you from hours of research. e3d0a04c9c

## Adobe Photoshop CC 2019With Serial Key For Mac and Windows {{ last releAse }} 2023

Photoshop's selection tools also let you isolate anything that's not absolutely perfect, as well. It's important to do this before creating images on your computer, as defects can be a pain to fix later on. One of Photoshop's greatest assets is its set of adjustment and modification tools. These tools reduce the need for layers and allow you to experiment with the way you want to set up your work. The neural network (it's a fancy computer term for layering) helps you get the best results from your work. It learns how you want your work to look, and then does it for you. To top it all off, the software will support high-dynamic-range imaging, which is a technology that eliminates the need for a traditional TIFF file. The technology might not actually be used to create HDR images (which are frequently created by image editors, rather than managed through the software), but the workflows that industry standard HDR file creation entails will work through the web, too. The new features will include a new object selection tool and improved level of control over layer visibility for more efficient editing. There's also the ability to use the selection tool to pull areas of an image and remove them, and to apply image adjustments to a photo that a user chooses; for example, you can add warmth and red filters to the people in a book photo. The tool can also be used to create a composite from various photos, for instance, and edit overlapping objects together. Other new features include content-aware fill, some innovative libraries, the ability to color-correct apps, create attractive web experiences and create CDE files. You can watch videos on YouTube and access the news on the web seamlessly--parts of the objective-c programming language are being brought over as well as the blueprints animation tool.

download free photoshop background effects download photoshop birthday background download outdoor background photoshop wedding backgrounds for photoshop free download backgrounds for photoshop free download baby backgrounds for photoshop free download download photoshop christmas background photoshop full hd background download 1080p download photoshop psd background photoshop pc app download

Adobe Photoshop welcomes photographers and Photographers from all over the world. It's a low cost software but remarkably powerful and easy to understand. It delivers beautiful images, amazing marketing materials, and amazing web pages; Best of all it supports the latest code standards and technologies that will further empower its users to create web-ready graphics and to interact with technology. The whole process now gets to be easy with the image editor software. It is a powerful tool which helps you make the images more dazzling by removing the unwanted objects from the image or retouch them as per your choice. But, these features in the product allow you to enhance the design and style of the picture as well. It is a great software which allows you to perform a variety of functions which allow you to make your photographers for the simple and safe way it can convert images into the retouching and collage editing systems; it has the means to turn your jpegs into resizable, multi-layered, composited, graphic layers and also brings even the most demanding photo retouching into easy reach. High-quality tools, including an extensive selection tool, powerful paint tools, seamless layers and retouching tools will enable you to produce the best possible images. Get amazing finishing results in Photoshop and all the features for under a hundred dollars

Photoshop also helps in designing several types of documents. It allows you to delete unwanted image parts, create layouts, and add content. The software might not be good as a drawing software. However, it is best for your needs. You can find several features that are similar to Windows-based software, with a few tweaks to the features. The tutorial software may not be easy to learn, nonetheless, the user interface is very easy that you can comfortably use. This helps in quick image editing like scaling, cropping, and dimension. This is the reason Photoshop has been the best digital imaging software since its initial release. Adobe Photoshop has gained popularity providing users with a wide range of different features. Some of those features are:

- **Edit:** Photoshop provides different editing features that include crop, resize, rotate, resize, sketch, blur and digital retouch
- **Compose:** Photoshop provides different ways to combine multiple image submissions into a single photo
- Brush: Photoshop provides different brushes to draw attention

The overall look of the software is quite simple, but its advanced capabilities are enough to fulfill all your needs at an incredibly low cost. Some of the additional features are:

- Color: You can get access to a tool that lets you change color of different types of pictures
- **Correct:** Photoshop provides an entire toolset that helps you improve your photos using a whole range of different cleanup styles
- Photoshop is the only photo editing software that provides advanced features such as masking and cloning
- **Layer:** Photoshop provides a powerful image editing tool that lets you regularly edit multiple layers.

https://soundcloud.com/cidertembpex1981/deutschland-spielt-universal-unwrapper https://soundcloud.com/lugarmeteon/reason-5-crack-insert-disc-1 https://soundcloud.com/uppalene1987/disk-drill-activation-key https://soundcloud.com/rexannari1980/nicelabel-designer-pro-6-crack https://soundcloud.com/aylananeehaah/full-blast-2-test-booklet https://soundcloud.com/romantidro/3dmgame-dll-mad-max-crack-fix https://soundcloud.com/parmilisemb1989/nch-software-suite-crack-keygen-serial-key https://soundcloud.com/alinurczidork/hitman-absolution-crack-fix-down https://soundcloud.com/aysudaallilv/autodesk-autocad-2009-crack-free-download https://soundcloud.com/cepsortkore1970/office-2015-toolkit-activator https://soundcloud.com/tiskibarbal/solucionario-de-hidraulica-de-canales-abiertos-ven-te-chow https://soundcloud.com/delmirgevonn/machetesoft-machete-45-build-11-full-version https://soundcloud.com/cavencampworl1974/quimica-organica-5-edicion-philip-s-bailey https://soundcloud.com/nocnooh1/the-klub-17-v6-poses-pack

In the simplest terms, Photoshop is a photo-editing application. With the newest version, you can adjust the color, brightness, and contrast of photos, crop and straighten them, flip and rotate images, retouch or enhance them, and create layers. Photoshop gives you unparalleled control over picture perfection and style. You can also add artistic effects, like text and shapes, and do more than

just tweaking color. You can also adjust lighting and contrast in order to create more depth of field, which makes your subject appear closer to the camera. No similar tradeoff exists for the non-native toolset, which are designed with the native GPU. The more powerful tools Photoshop Elements brings to the table are a result of this trade-off. Despite it being on the CPU, the natural elements toolset is extremely powerful and efficient for nonprofessional use-cases. Edited by Tony DeRosa, this book will show you how to use the Illustrator and Photoshop tools to turn your raw images into the best-looking pieces of work you can imagine. From creating a masterpiece to editing a photo, this book is your guide to creating great visual art. Among all the different types of designers and artists, it is the artists who are in high demand and have a lot of work in their hand. They choose the best and the most appropriate software to use. Therefore, it is the most important thing for an artist to have the right tools. Photoshop is one of the best and most popular application to use.

https://www.couponsnip.in/wp-content/uploads/2023/01/Free-Download-Drop-Brushes-For-Photoshop-TOP.pdf

https://thebluedispatch.com/wp-content/uploads/2023/01/Adobe\_Photoshop\_CC\_2018\_\_Download\_free\_Serial\_Key\_Activation\_Code\_With\_Keygen\_X64\_2023.pdf

https://ingamoga.ro/wp-content/uploads/2023/01/Photoshop-2022-LifeTime-Activation-Code-With-Ful l-Keygen-WIN-MAC-3264bit-2022.pdf

https://citywharf.cn/download-photoshop-wallpaper-background-better/

https://pmeceu.com/wp-content/uploads/2023/01/Adobe\_Photoshop\_2021\_Version\_224.pdf

https://baa.mx/download-photoshop-cc-2015-version-16-activation-key-for-windows-3264bit-2023/

https://womensouthafrica.com/adobe-photoshop-free-download-for-windows-7-2015-top/

https://azizeshop.com/wp-content/uploads/2023/01/taltali.pdf

 $\underline{http://jameschangcpa.com/advert/free-photoshop-brush-downloads-\_link\_/$ 

https://javabluetooth.org/wp-content/uploads/2023/01/Adobe\_Photoshop.pdf

https://naturalwoodworkers.net/2023/01/photoshop-2020-download-with-key-64-bits-hot-2022/

 $\underline{https://www.pinio.eu/wp-content/uploads//2023/01/download-photoshop-cs6-fonts-repack.pdf$ 

 $\label{eq:https://clasificadostampa.com/advert/download-photoshop-2022-version-23-2-with-product-key-with-product-key-x64-2022/$ 

https://konnektion.com/advert/remove-background-from-image-photoshop-plugin-free-download-hot/ http://www.smallbiznessblues.com/wp-content/uploads/2023/01/Bubble-Brush-Photoshop-Download-Extra-Quality.pdf

 $\label{eq:https://www.kiwitravellers2017.com/wp-content/uploads/2023/01/Photoshop_CC_2018\_version\_19.pd f$ 

https://assetmanagementclub.com/adobe-photoshop-cs6-download-with-keygen-free-license-key-pc-windows-last-release-2023/

https://webor.org/wp-content/uploads/2023/01/abysax.pdf

 $\label{eq:https://halletabi.com/wp-content/uploads/2023/01/Photoshop-2022-version-23-Incl-Product-Key-License-Keygen-Windows-2022.pdf$ 

https://www.webcard.irish/adobe-photoshop-cs6-trial-direct-download-fix/

https://towntexas.com/wp-content/uploads/2023/01/darhai.pdf

https://mashxingon.com/download-adobe-photoshop-cs6-crack-64-bits-lifetime-release-2022/

https://castellshoes.com/wp-content/uploads/2023/01/Photoshop-2021-Version-2243-Download-Crack -Keygen-Full-Version-2023.pdf

https://torbayexperts.com/wp-content/uploads/2023/01/fillcau.pdf

 $\underline{http://www.landtitle.info/wp-content/uploads/2023/01/Lr-Photoshop-Free-Download-LINK.pdf$ 

https://dentistbangsar.com/wp-content/uploads/2023/01/lawlval.pdf

https://womensouthafrica.com/photoshop-free-download-for-windows-7-2021-hot/

 $\underline{https://yogahareketleri.com/wp-content/uploads/2023/01/Adobe-Photoshop-Bridge-Cs6-Free-Downloads/2023/01/Adobe-Photoshop-Bridge-Cs6-Free-Downloads/2023/01/Adobe-Photoshop-Bridge-Bridge-Bridge-Bridge-Bridge-Bridge-Bridge-Bridge-Bridge-Bridge-Bridge-Bridge-Bridge-Bridge-Bridge-Bridge-Bridge-Bridge-Bridge-Bridge-Bridge-Bridge-Bridge-Bridge-Bridge-Bridge-Bridge-Bridge-Bridge-Bridge-Bridge-Brid$ 

<u>d-UPD.pdf</u>

http://agrit.net/2023/01/adobe-photoshop-2021-version-22-3-download-hack-final-version-2022/ https://www.yflyer.org/advert/photoshop-2021-version-22-2-download-free-cracked-for-mac-and-wind ows-hot-2023/ http://lovetrustfoundation.com/handwriting-font-photoshop-download-exclusive/ http://lovetrustfoundation.com/handwriting-font-photoshop-download-exclusive/ http://alluneed.company/?p=28399 http://www.bigislandltr.com/wp-content/uploads/2023/01/fabrkari.pdf https://earthoceanandairtravel.com/2023/01/01/adobe-photoshop-2021-version-22-5-license-key-full-i ncl-product-key-x32-64-2023/ https://ceed-biz.net/wp-content/uploads/2023/01/verbbal.pdf https://earthoceanand.de/wp-content/uploads/2023/01/Photoshop-2022-Download-Serial-Key-2022.pdf https://weilerbrand.de/wp-content/uploads/2023/01/Photoshop-2022-Download-Serial-Key-2022.pdf https://verysmartprice.com/wp-content/uploads/2023/01/Photoshop\_CC.pdf

It is highly necessary to work on images that are in formats of various sizes as they can easily change the focus of design. Furthermore, images also differ in the size of the pixels or dpi values, which is a numerical expression of the quality of the image. This is called the resolution of an image. This is the number of pixels that represent one inch on the printed page. Hue, saturation and lightness are colors which can be used to change the colors of an image. Using the automatic adjustment tool with the help of Adobe Photoshop, you can easily change the lightness, saturation and hue. This is one of the best features of the application, making it a favorite among graphic designers. The resolution of an image denotes the number of pixels that represent one inch on a printed page. This is one of the most important features of an image, as it affects the size of the file. A pixel is the smallest unit of color on a computer screen, which is a required element for images to be created. It is the smallest part of the image that can be manipulated to remove or add color to a photograph. It is of great importance for the design of images. Photoshop can be used to experiment to get the perfect color where you can create the best of your photo. Surfaces are colored by people in order to see the images clearly. Since water can turn colors upside down by reflecting certain wavelengths of light, a contour map must be taken into account when deciding on colors for your image.